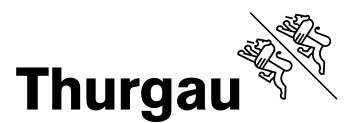

## **Umleitung der Schul-Mailadresse**

Die Anleitung bezieht sich auf das Einrichten einer Umleitung der Schul-Mailadresse im Webmail.

**Hinweis: Auszug Rechtsgrundlagen Kanton Thurgau Weisung über die Nutzung und Überwachung von Internet und E-Mail am Arbeitsplatz «Untersagt ist zudem insbesondere: die automatische Weiterleitung der** 

**geschäftlichen Mails an eine externe Mailadresse wie auch das** 

**Synchronisieren mit einer externen Infrastruktur»**

Die ICT-BFS empfiehlt daher ausdrücklich, das Webmail der Schule zu verwenden. Somit können die Datenschutzauflagen vollumfänglich eingehalten werden.

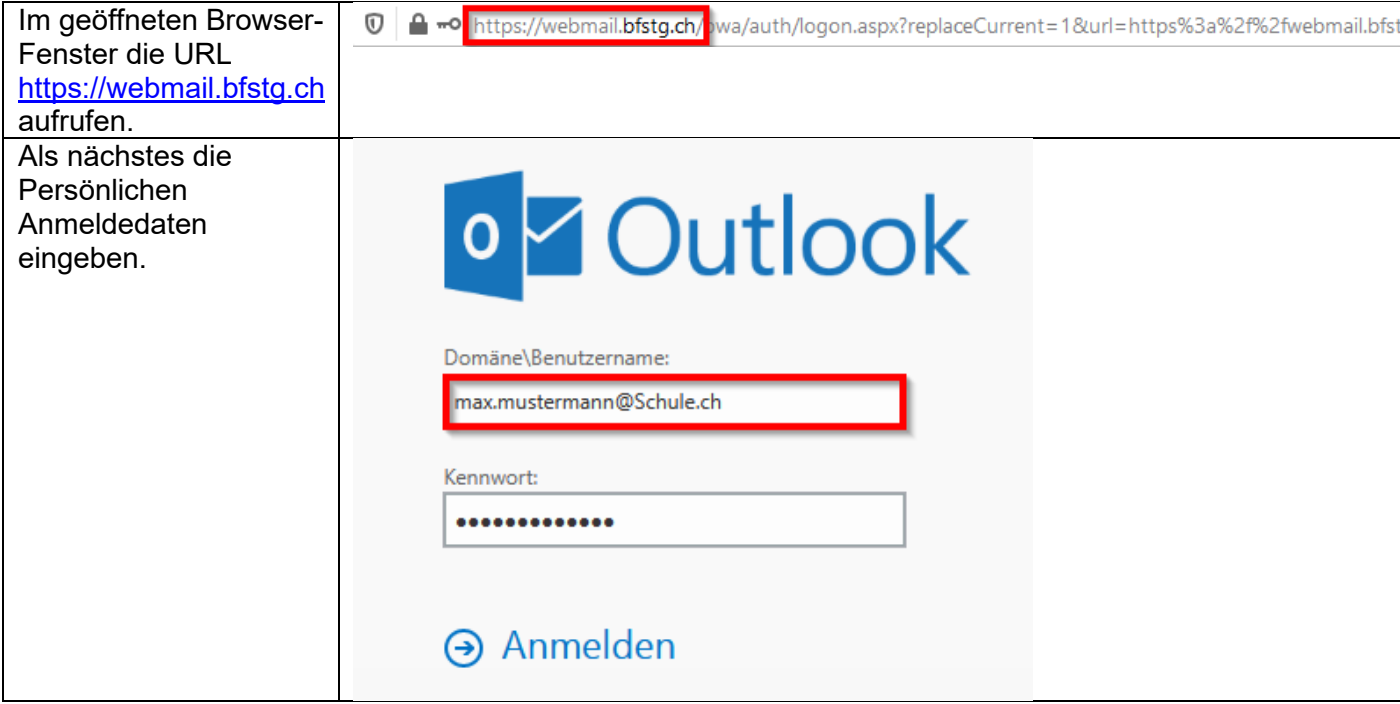

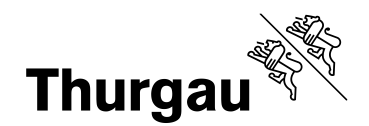

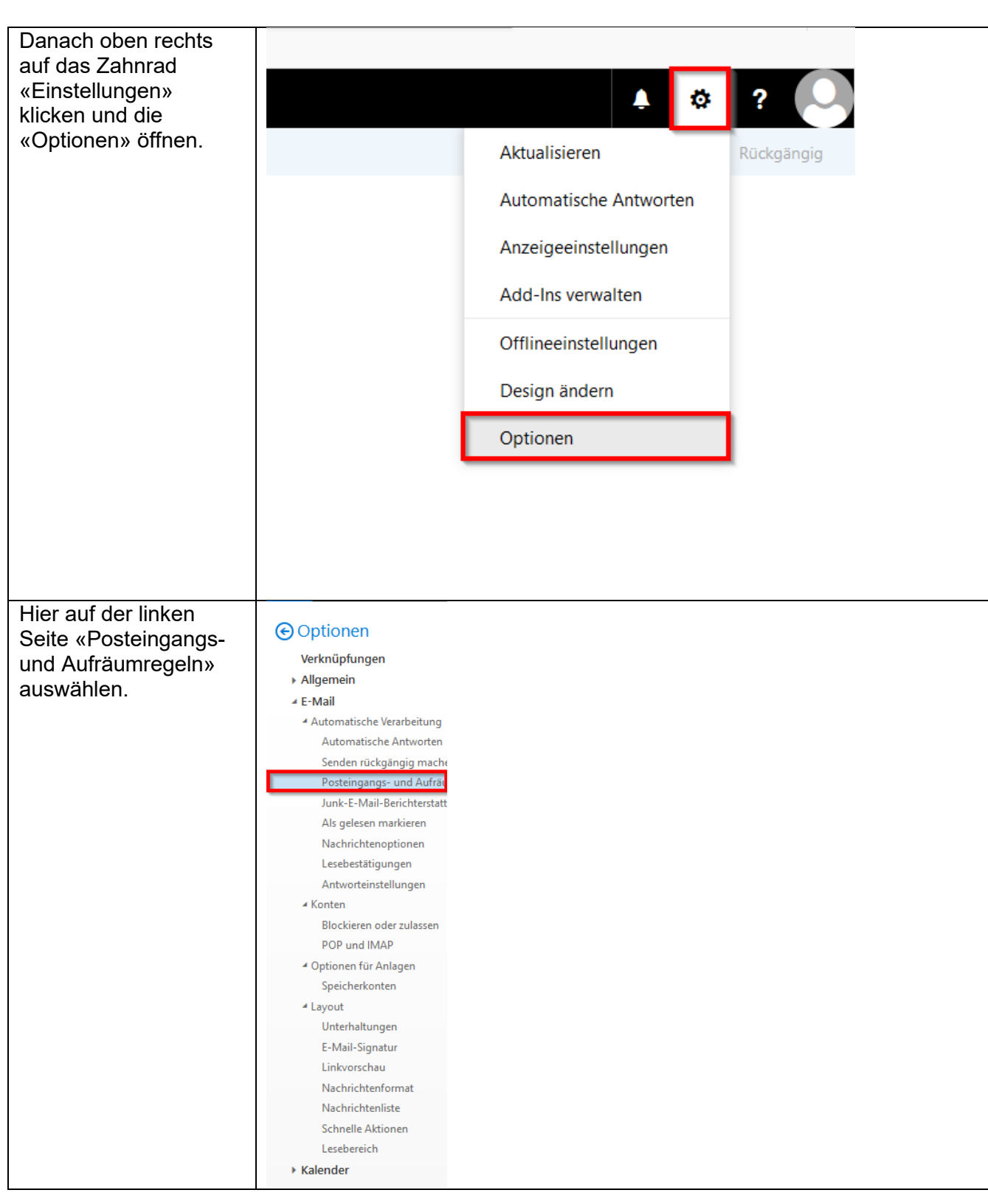

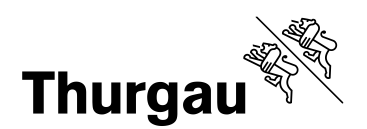

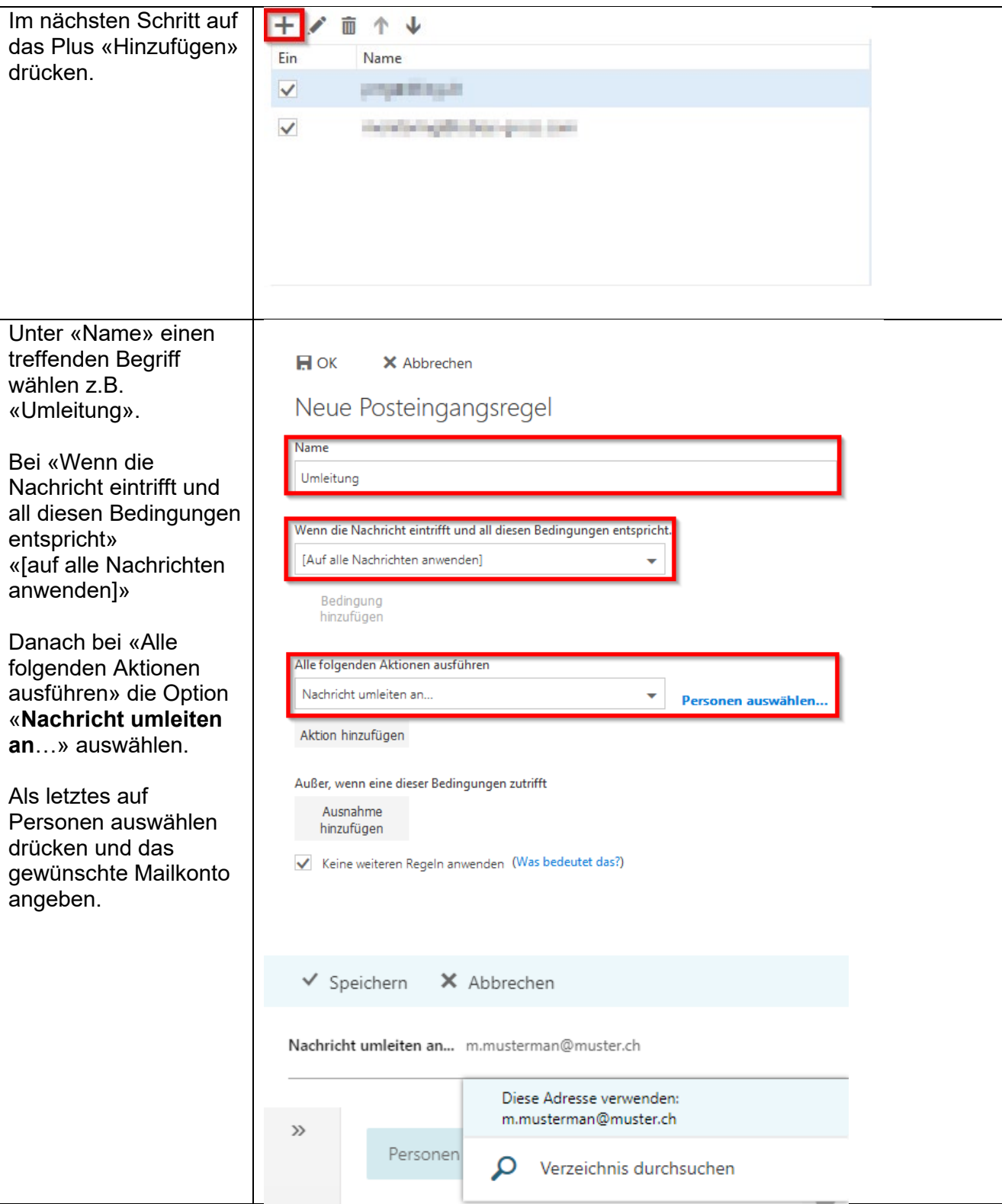

Nun ist die Mailumleitung vollständig.